Pour notre équipe, la réception de l'Astrowl a été une petite révolution. D'habitude nous recevons des matériels « finis », prêts à l'emploi, avec leur lot de qualités et de défauts que nous détectons lors de nos essais de terrain et des diverses mesures techniques. Une routine bien rodée qui se voit ensuite synthétisée sous la forme de remarques et de commentaires, bientôt couchés sur le papier pour composer les pages que vous, lecteurs, appréciez tout particulièrement. Avec cet accessoire le virage a été déconcertant : nous nous sommes retrouvés dans l'étrange peau du testeur/développeur qui doit à la fois traquer les qualités et défauts d'un produit tout en faisant remonter les informations à son concepteur… Avant de bénéficier quelques jours plus tard d'une mise à jour corrective du firmware, et ainsi se retrouver face à un nouveau produit nécessitant de nouveaux tests avant, vous l'avez deviné, de faire d'autres remontées d'informations générant de nouvelles corrections ! A ce petit jeu, nous avons non seulement pu apprécier l'efficacité des corrections apportées dans la structure et l'ergonomie de l'Astrowl, mais aussi eu le bonheur d'assister, sous nos yeux, à la naissance d'un accessoire étonnant.

## **Mais au fait : c'est quoi l'Astrowl ?**

L'Astrowl est un système de visuel assisté pilotable depuis un smartphone, une tablette ou un ordinateur. Un système qui n'est certes pas nouveau mais qui trouve transportable et vraiment simple d'utilisation. Ainsi l'amateur qui souhaite

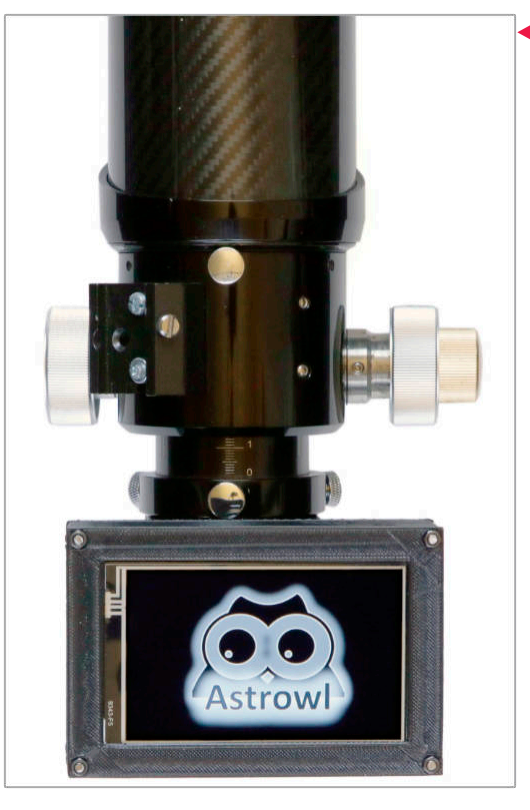

Par Christophe Lehénaff

qu'à l'oculaire (ou en groupe par exemple), et/ou qui cherche à conserver un souvenir de ses observations sous la forme d'une image, installe l'Astrowl sur le porte-oculaire de sa lunette ou de son télescope et regarde ensuite sur l'écran de ce dernier les cratères lunaires, le disque planétaire ou l'amas d'étoiles pointé. Arnaud Roche, son concepteur, est parti du principe qu'il fallait absolument aboutir à un système très simple. Il s'est donc tourné vers un capteur assez polyvalent au très bon rendement, le Sony IMX462, piloté par un « mini-ordinateur » intégré (un Rasberry Pi, en charge de la gestion des acquisitions d'images), et un écran suffisamment grand (10 cm de diagonale) pour une meilleure lisibilité. agréable à piloter sur le terrain. Enfin, le *notamment pour les mises à jour du firmware.* boîtier a été réalisé en plastique via une impression 3D maison.

## **L'Astrowl : comment ça marche ?**

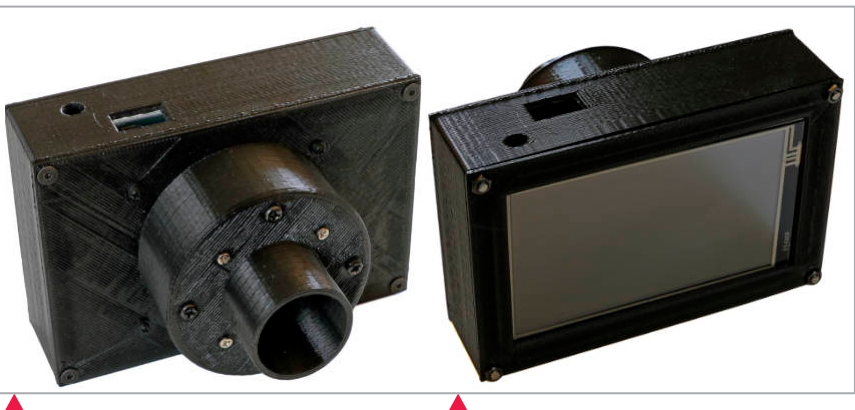

ici sa saveur ultime, celle d'être ultra *Le boîtier testé pesait 238 g pour des mensurations réduites (120 x 80* observer dans de meilleures conditions *porte-oculaires classiques à une seule vis de fixation. x 82 mm). La douille 31,75 mm, au matériau très tendre, sera probablement renforcée afin de ne pas être blessée lors des serrages sur des*

Une connexion Wifi s'est ensuite très vite *L'Astrowl entièrement désossé. C'est cette manipulation de quelques* imposée afin de rendre l'ensemble *minutes qui permet d'accéder à la carte micro SD interne,*

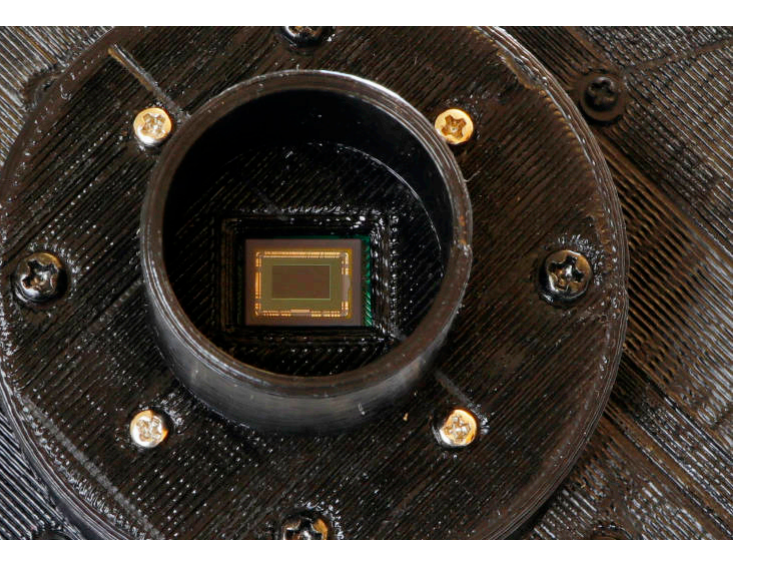

Il est rare de pouvoir tester un matériel en cours de conception et de participer ainsi à son développement. C'est le cas avec l'Astrowl, système novateur conçu par un amateur, Arnaud Roche, dont le prototype nous a été confié durant plusieurs semaines.

# Test : Système de **visuel assisté** ultra portable **Astrowl**

Nous avons terminé nos tests avec la mise à jour dans sa version 1.05. Au moment où vous lisez ces lignes Arnaud Roche aura probablement encore modifié et amélioré son système, notamment pour accélérer certains processus d'alignement et de traitements des images en interne, ou pour ajouter de nouvelles fonctionnalités à son interface. La version 1.05 ici présentée a atteint une certaine maturité et une bonne fiabilité d'utilisation. En pratique, l'amateur place l'Astrowl dans le porteoculaire coulant 31,75 mm de son matériel, le branche sur une alimentation live view (visée en direct continue) et en l'onglet de sélection. L'Astrowl intègre *bons résultats.*

 $\blacktriangle$ 

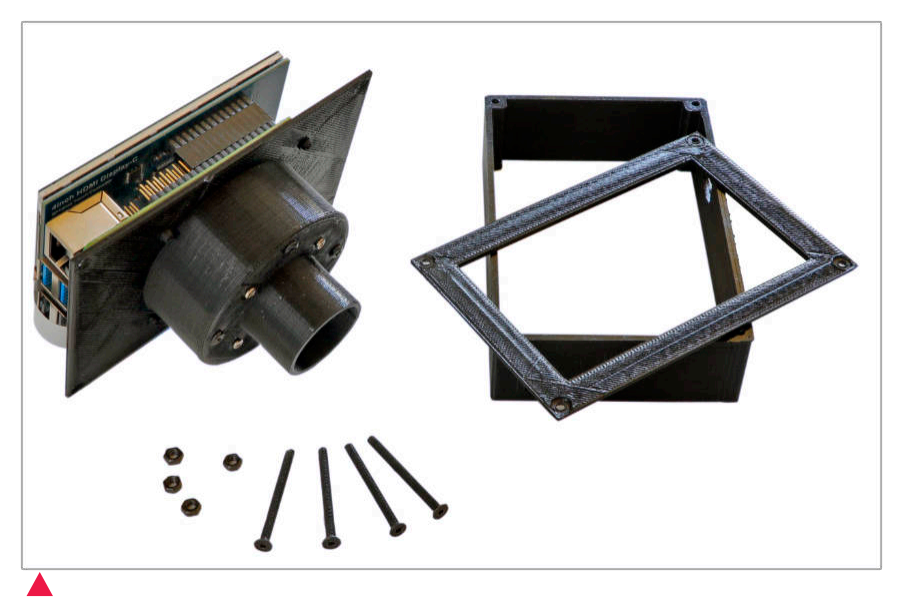

*L'Astrowl accueille sobrement mais chaleureusement son utilisateur. Entre le moment où il est branché et le moment où il est fonctionnel, il faut attendre plusieurs dizaines de secondes. A noter qu'au moment de nos tests aucun bouton de mise en route n'était prévu… il fallait donc simplement débrancher l'alimentation pour éteindre le système.*

> autonome standard 5v (prise type USB-C) *bien connu des amateurs pour son efficacité en planétaire (définition* et a�end quelques instants que le système *1936 x 1096 pixels, photosites de 2,9 x 2,9 µm), mais aussi pour sa* se lance. Le boîtier se met par défaut en *polyvalence de bon aloi si on souhaite l'orienter vers le ciel profond* mode auto Star Field (imagerie stellaire) ; *longs). Arnaud Roche a ainsi monté les temps de pose accessibles* mais d'autres modes sont disponibles *jusqu'à 15s. Sur le terrain, son rendement est effectivement très inté-*(Nebulae, Planet, Moon, Galaxy, Expert *ressant, notamment sur des objets du ciel profond suffisamment* Mode) par simple déroulement de *brillants (amas stellaires en particulier), pour lesquels il fournit de très C'est le capteur couleur Sony IMX462 qui équipe le boîtier. Un capteur (recul du bruit électronique, y compris pour des temps de pose assez*

une routine de prises de vues préréglée… Certains modes manquent donc de précision (au moment de nos tests) dans la sélection du gain ou du temps de pose sélectionné, notamment pour les surfaces planétaires pour lesquelles les images sont souvent surexposées. C'est à ce stade qu'intervient le mode expert qui permet de peaufiner à souhait les paramètres généraux en jouant sur les saturation, contraste, luminosité, gain, temps d'exposition et préférences des couches RVB, selon les besoins et l'aspect de l'image visualisée en direct sur l'écran. Le mode Stack View pour que l'Astrowl commence Magnify On Off permet de zoomer au les acquisitions, aligne et empile les centre de l'image afin de réaliser une mise images durant autant de temps que au point correcte (efficace en lunaire et souhaité. A l'écran, à mesure que le temps stellaire, moins en planétaire). Une fois passe, l'amateur découvre une image satisfait des paramètres programmés et

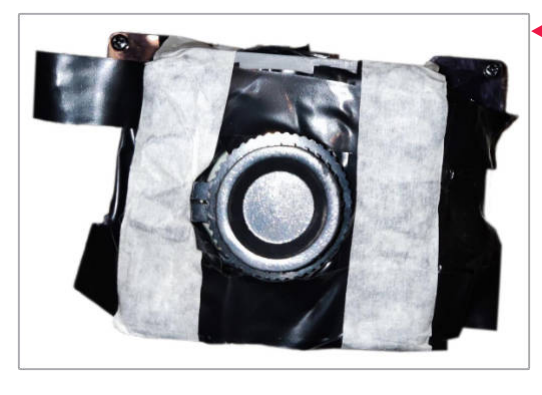

de la netteté, il suffit de basculer en mode devenant de plus en plus définie, qu'il

## Test matériel Test matériel

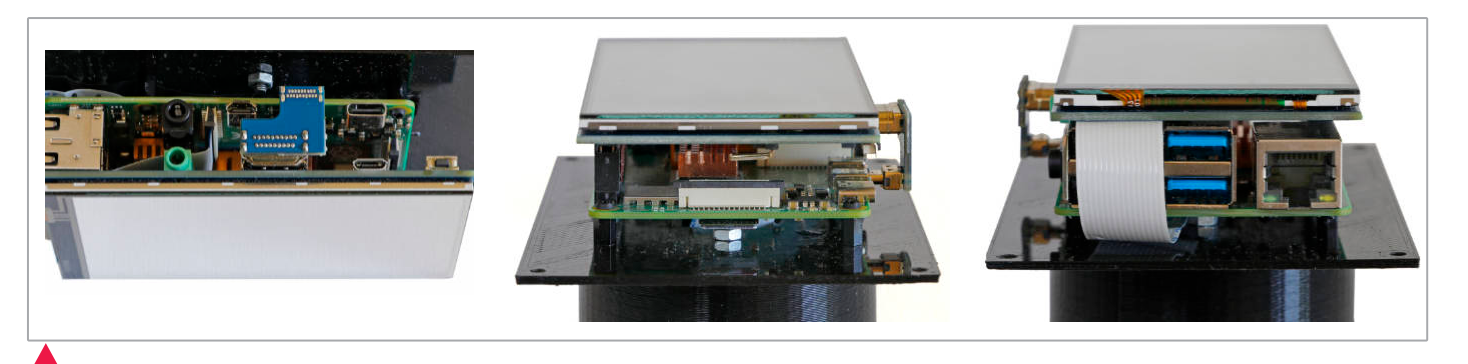

*Plongée au cœur de l'Astrowl une fois démonté. Si la connectique du Raspberry Pi de base est logiquement conservée (et a priori pour le moment sans intérêt pour l'utilisateur), d'autres fonctionnalités sont apparues : la connexion USB 5 volts pour l'alimentation, un bouton (très discret) de réglage d'intensité lumineuse de l'écran, et un lecteur micro SD pour le firmware.*

*Voici à quoi ressemblait le premier prototype bricolé… Bien des choses ont changé !*

Magnify On Off

## **La révolution 3D !**

Concevoir et fabriquer un objet ou une pièce spécifique n'est dorénavant plus l'apanage des spécialistes mécaniciens tourneurs-fraiseurs. Selon les besoins et le type de matériaux choisis, l'amateur peut se tourner vers les imprimantes 3D aux capacités très éclectiques. Arnaud Roche a ainsi imprimé l'Astrowl via une imprimante 3D Da Vinci 1.0 proposée par XYZprinting. Le matériau employé est un classique PLA, c'est-à-dire un **bio-plastique** issu généralement d'amidon de maïs, mais aussi de cannes à sucre ou de betterave. Au final la finition de l'Astrowl apparaît certes sobre mais soignée (voir le gros plan ci-contre).

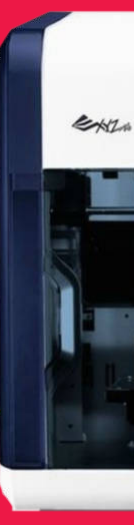

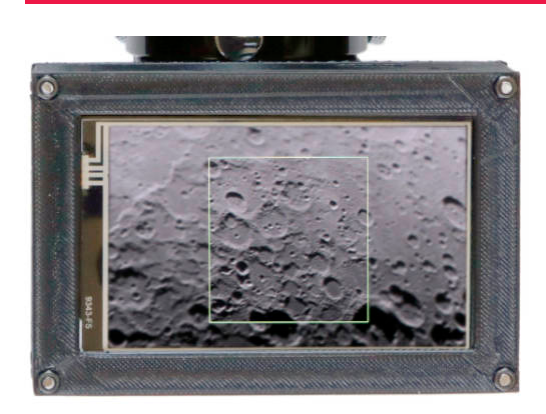

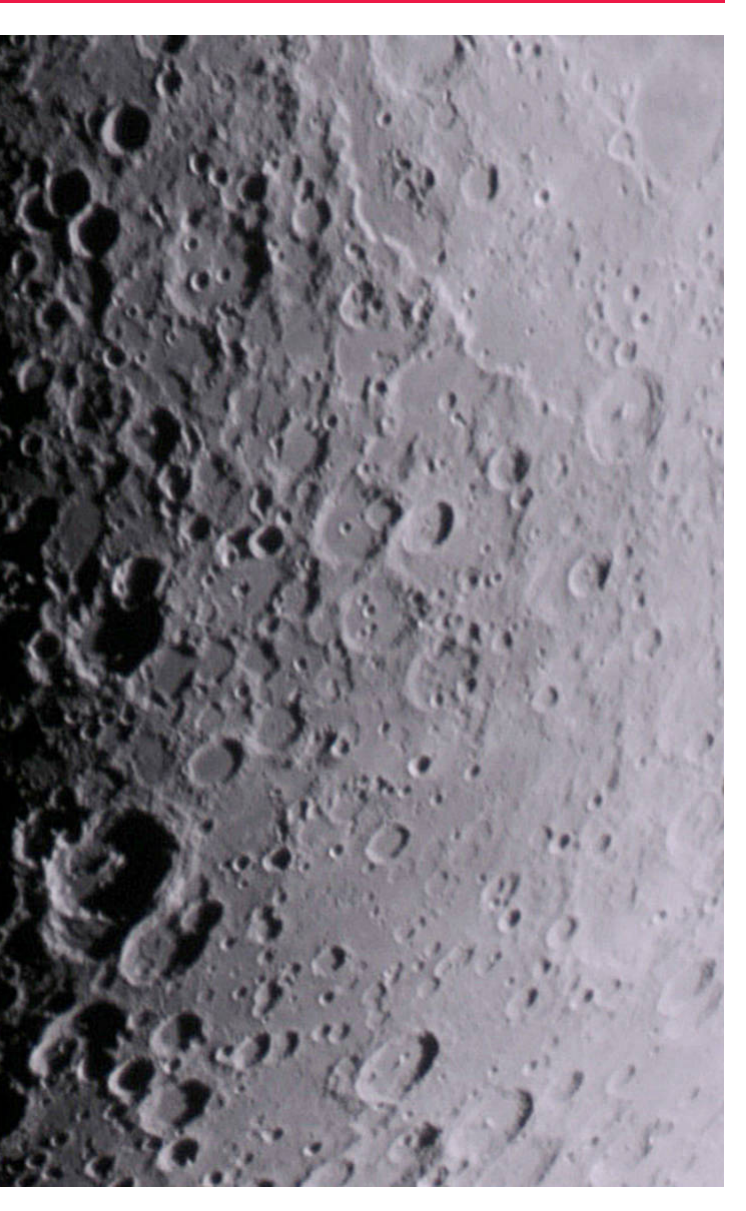

Arnaud Roche a beaucoup travaillé pour *- lentille de Barlow. 113 images empilées, pos<mark>e</mark> de 4 ms, gain 20. Post-La Lune imagée au foyer d'un télescope Newton 120/720 équipé d'une traitement réalisé avec RegiStax 6.*

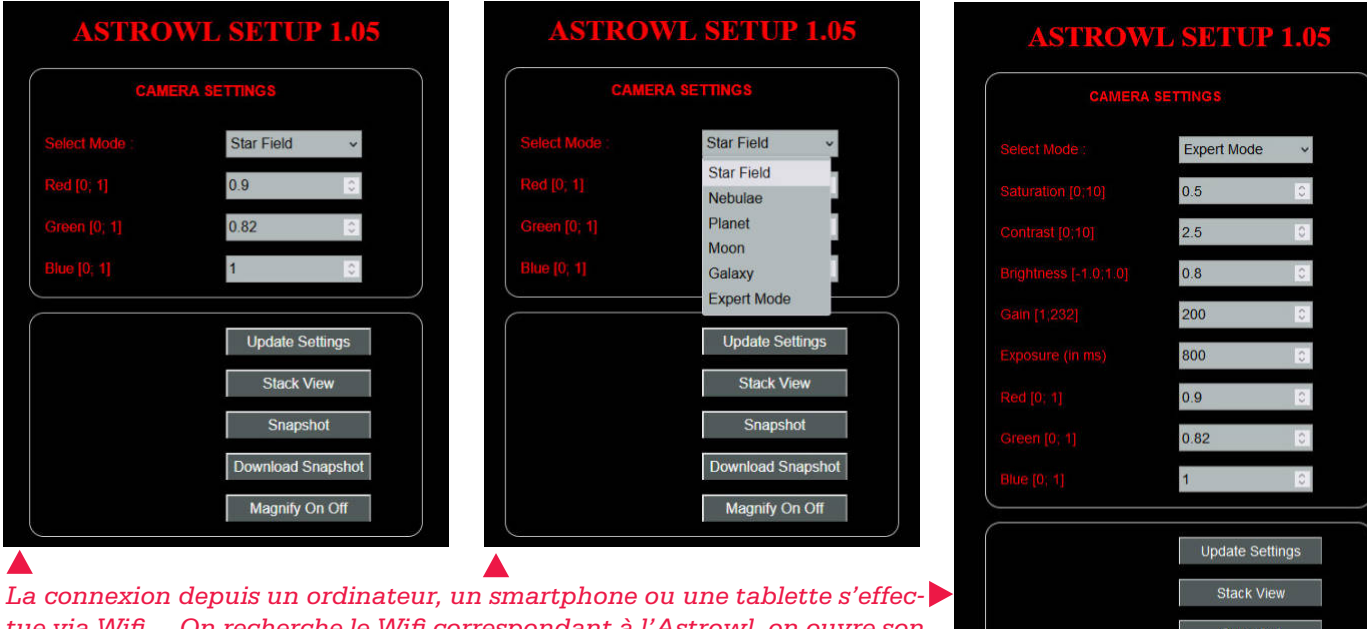

*tue via Wifi… On recherche le Wifi correspondant à l'Astrowl, on ouvre son navigateur internet et on tape l'adresse IP fournie avec la notice d'emploi. L'interface ASTROWL SETUP X.XX (en anglais) apparaît alors, laissant le choix à l'utilisateur de modifier un certain nombre de paramètres selon le type d'objets pointés.*

*Durant nos premiers essais de terrain nous avons souffert pour réaliser la mise au point, notamment sur les surfaces lunaire et planétaire. Arnaud Roche a, en quelques jours, modifié le firmware afin d'offrir une fonction zoom assez efficace.*

peut à volonté télécharger en sélectionnant le mode Snapshot puis Download Snapshot. Bien entendu, la principale contrainte du système, et que tous les astrophotographes connaissent, tient à la qualité du suivi : s'il n'est pas de qualité, l'Astrowl va empiler les images jusqu'à ce que les dérives trop importantes éventuelles commencent à dégrader le résultat final. Une dégradation que l'on voit clairement à l'écran, qui incite de fait l'amateur à changer ses paramètres pour s'adapter aux contraintes du matériel. Nous touchons ici le principal défaut d'un système conçu en priorité pour des débutants qui, de fait, l'installeront sans doute sur un matériel basique, donc limité en termes de suivi notamment.

améliorer ce point essentiel… en accélé-

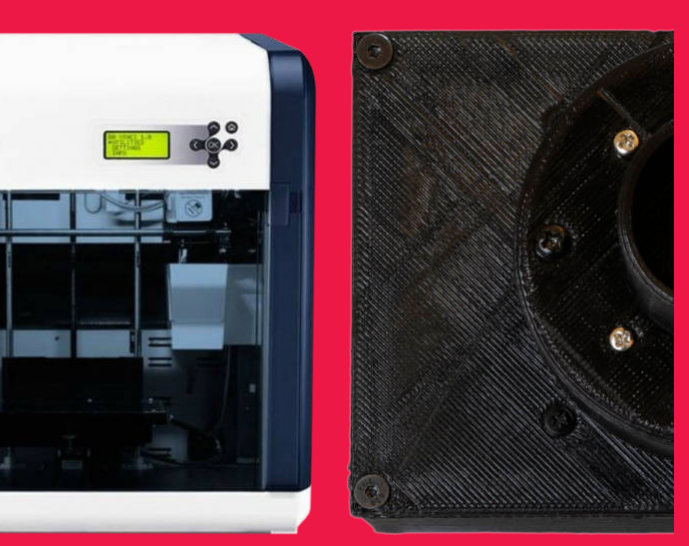

rant les temps de traitement ou en laissant le choix du nombre d'images à aligner/

empiler notamment. Nos tests de terrain le logiciel interne. Au final, c'est en planéréalisés avec une monture ne possédant taire que les résultats se sont avérés les plus pas de suivis autres que stellaire, et sans frustrants malgré les qualités évidentes du autoguidage, ont permis d'apprécier les capteur, avec des résultats moins bons que résultats obtenus malgré les limitations… ceux que l'on obtient tout simplement l'œil En lunaire on obtient assez rapidement de collé à l'oculaire. L'impossibilité de réduire belles images avec ou sans traitement la définition de l'image, pour augmenter la interne (wavelet par exemple) à condition cadence des images acquises et faciliter leur de ne pas demander trop d'images à traitement, est sans doute une des raisons empiler. En ciel profond la marge est plus au problème. Mais, une nouvelle fois, cet grande en raison des erreurs de suivi moins problématiques et plus faciles à traiter par

Arnaud Roche attend des retours positifs (ou non) afin de se lancer, peut être, dans

inconvénient n'est peut-être plus d'actualité au moment où vous lisez ces lignes.

## **Nos conclusions… forcément provisoires !**

Saluons en tout premier lieu le brillant travail accompli par Arnaud Roche ! L'Astrowl se révèle au final pleinement utilisable, y compris par un néophyte qui ne se prendra pas trop la tête à sortir des images en direct ou sur son smartphone. Si le but était de se faire plaisir facile-

ment, celui-ci est bel et bien a�eint. La moment fabriqué à peu d'exemplaires. balle est dorénavant dans le camp des éventuels utilisateurs intéressés par ce système, qu'ils soient débutants ou plus une grande aventure. confirmés, responsables d'un club ou d'une association, qui pourraient rapide-

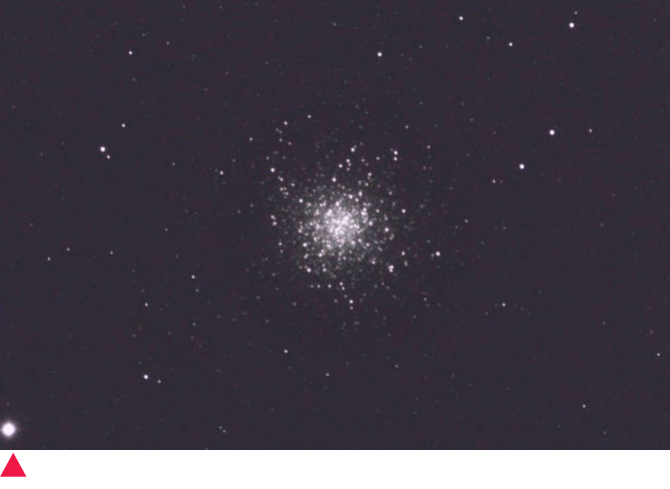

ment vouloir acquérir un produit pour le prêt du matériel, son aide et sa réactivité. Remerciements à Arnaud Roche pour le

## Test matériel Test matériel

## **Arnaud Roche, un amateur pas** *AR : J'ai suivi avec beaucoup* **comme les autres…**

quelques questions.

**AM :** Tu es astronome amateur… **AM :** Vas-tu faire encore évoluer *besoin est partagé par d'autres.* Depuis combien de temps ?

*AR : Je pratique l'astronomie AR : Pour le design en fait, je je réfléchis à la façon de distribuer France. Compte tenu de ces n'est décidé. contraintes, j'ai souvent dû me contenter des objets du Système* **AM :** Les amateurs intéressés par *programme ! NDLR) et solaire (Lune et planètes), avec* l'Astrowl vont forcément te poser *clairement, s'il y a de la demande, une certaine frustration de ne pas* la question… Sera-t-il possible de *je vais avoir du mal à suivre et il pouvoir profiter des merveilles du* l'acquérir et sous quelles *faudra « industrialiser » la ciel profond.*

A première vue, rien ne prédestine *rebuté à l'idée de sortir un matériel* Arnaud Roche, commercial de *imposant pour le pratiquer. C'est de* profession, à se lancer dans la *ce constat qu'est né le projet* fabrication de cet accessoire *Astrowl, afin d'avoir un système de* astronomique au final très *visuel assisté ultra portable, simple* didactique. Une décision née du *d'utilisation et offrant des* terrain et de sa frustration à ne pas *fonctionnalités intermédiaires entre* avoir trouvé l'accessoire qu'il *le visuel et l'astrophoto* espérait. Nous lui avons posé *(empilement d'images, filtres et d'intérêt les progrès du « visuel assisté », mais j'ai toujours été réglages à la volée).*

l'idée de l'Astrowl ?

*depuis plus de 20 ans, réfléchis à le faire évoluer, mais à la plus largement le produit. Pour en exclusivement en visuel par choix marge, par exemple en partant sur savoir plus il suffit de me et plaisir d'être dehors en prise un boîtier métal avec un pas de vis contacter sur Astrosurf via mon* directe avec le ciel. Pour dans*l'embout pour pouvoir ajouter pseudo astrowl. Je souhaite à composer avec mon emploi du un filtre (ce que je fais déjà avec un terme constituer une petite* temps, je dois me contenter de adaptateur 31,75 mm acheté dans communauté d'environ 20 *sessions d'observation courtes le commerce) ; ou en agrandissant utilisateurs et je ne fais payer que depuis mon petit bout de jardin le boîtier pour y intégrer une l'électronique, soit environ 280 €. sous le ciel pollué d'Île- -de-batterie. Mais pour le moment rien Mais le montage, la conception,*

l'Astrowl ?

**AM :** C'est de là que t'es venue *AR : La vraie question pour du boîtier sera forcément l'avenir du projet est de savoir si ce réévalué.*

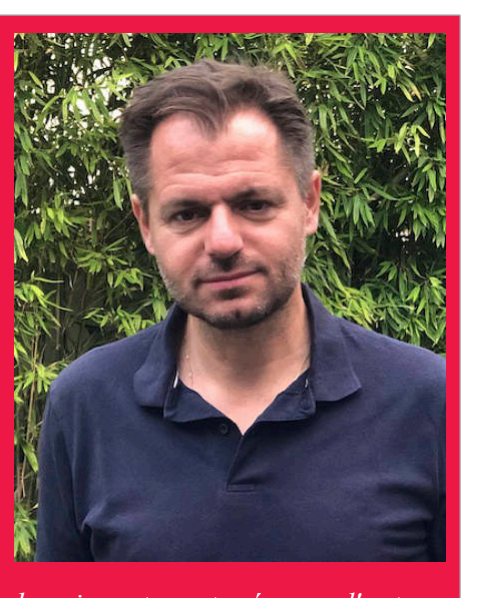

conditions ?

*Au vu des premiers retours je pense qu'il y a du potentiel. Donc etc., prennent du temps (un an et demi, rien que pour l'écriture du fabrication, ce que je suis en train de regarder. Et dans ce cas, le prix*

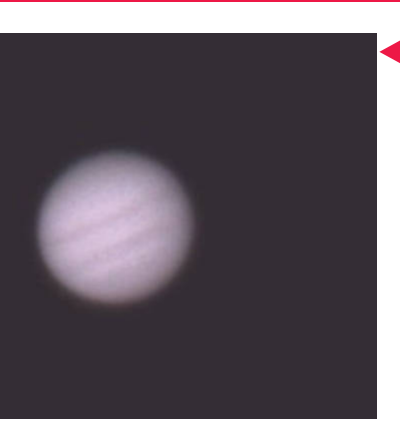

*Nos essais sur Jupiter dans la même configuration qu'en lunaire n'ont pas été à la hauteur de nos espérances. Ce sera sans doute le seul vrai bémol de ce système, peu évident à utiliser en planétaire mais qui a peut être déjà trouvé sa solution avec de nouvelles mises à jour.*

*M 13 au foyer d'un télescope Mizar 120/720. 30 poses de 2s ont été empilées avec traitement wavelet interne. L'Astrowl est clairement à son aise face à ce type d'objets.*

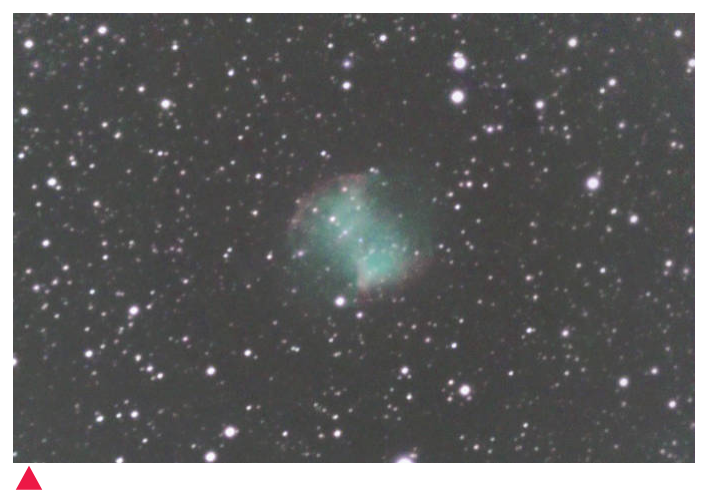

*M 27 imagée dans la même configuration que M 13, mais en cumulant cette fois 60 pose de 5s. Les retouches finales ont été réalisées sous Photoshop.*

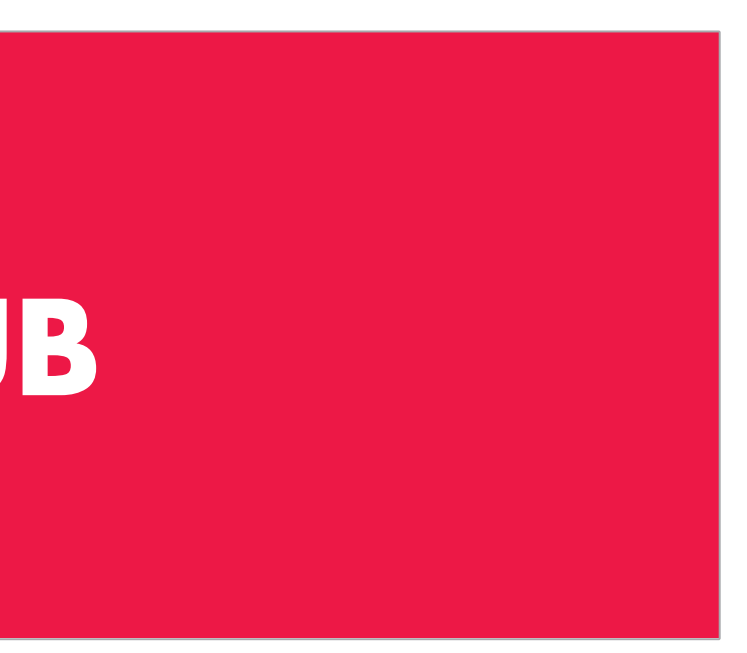

# **PUB**